## Visualization

Andrew S Fitz Gibbon UW CSE 160 Winter 2022

## matplotlib

- Strives to emulate MATLAB
  - Pro: familiar to MATLAB users
  - Pro: powerful
  - Con: not the best design for a plotting library
- One important function for HW6:

plot(xvalues, yvalues)

## Plot

```
import matplotlib.pyplot as plt
```

Has a side effect on the figure (like "print" statement)

import matplotlib.pyplot as plt

```
xs = range(-100, 110, 10)
x^2 = [x^{*2} \text{ for } x \text{ in } xs]
neqx2 = [-x**2 \text{ for } x \text{ in } xs]
plt.plot(xs, x2)
plt.plot(xs, negx2)
plt.xlabel("x")
                                        Incrementally
plt.ylabel("y")
                                        modify the figure.
plt.ylim(-2000, 2000)
plt.axhline(0) # horiz line
plt.axvline(0) # vert line
                                        Save your figure to a file
plt.savefig("quad.png")
                                        Display plot
plt.show() # resets state
```

Call savefig before show, show clears the state

```
def myplot(xs, ys, description):
    plt.plot(xs, ys, linewidth=2, color='green', linestyle='-', marker='s', label=description)
```

```
def setup_plot():
    plt.xlabel("x")
    plt.ylabel("y")
    plt.axhline(0,linestyle=':',color='red')
    plt.axvline(0,linestyle=':',color='red')
```

```
def finish_plot():
```

```
plt.legend()
plt.show()
```

```
setup_plot()
myplot(xs,x2,"x**2")
finish_plot()
```

```
setup_plot()
myplot(xs,negx2,"-x**2")
finish_plot()
```

We can group these options into functions as usual, but remember that they are operating on a global, hidden variable (the figure)

## **Visualization: Pros and Cons**

• Visualizations can Mislead (<u>link</u>):

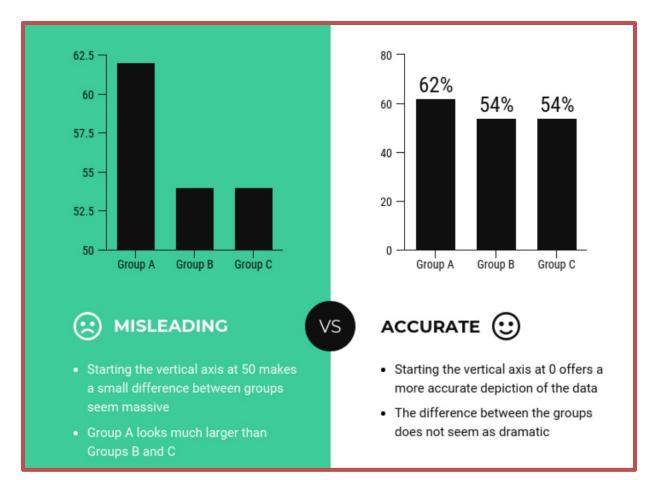

• Visualizations can be powerful:

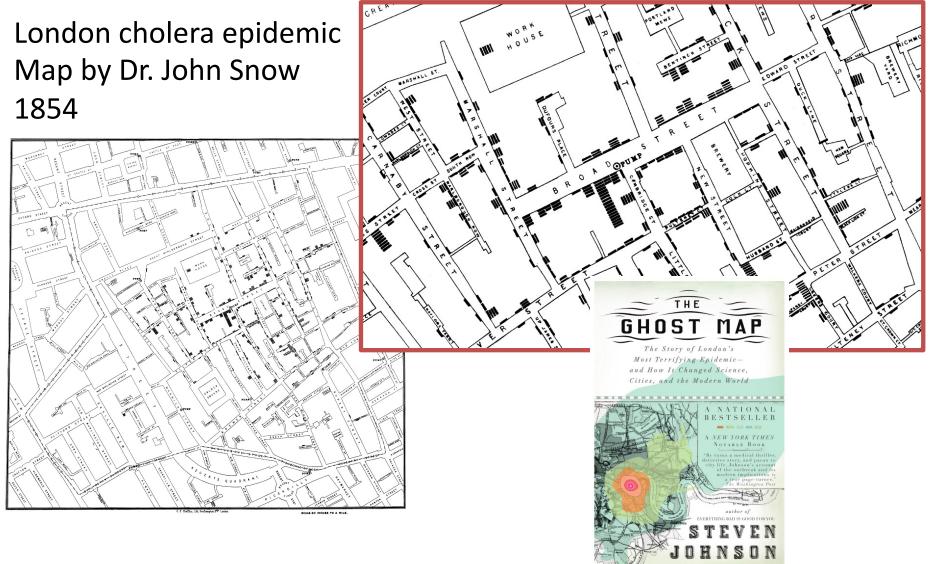